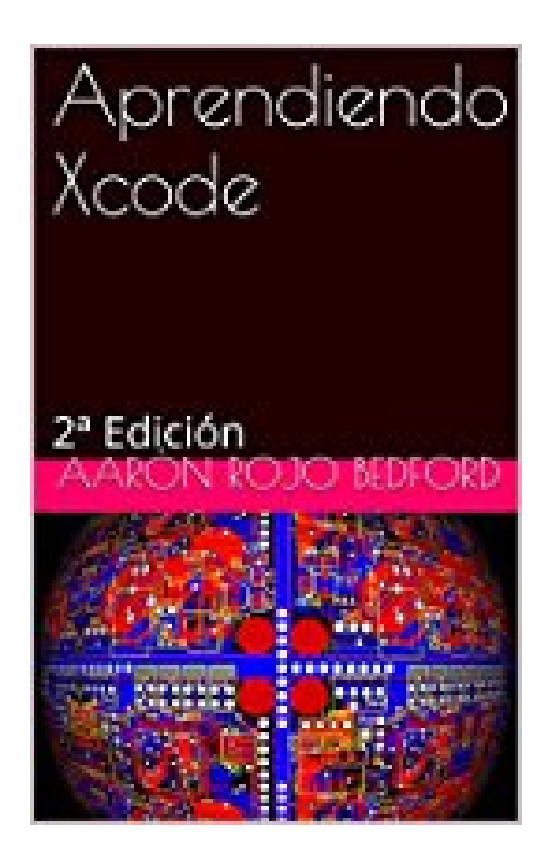

**Aprendiendo Xcode: 2ª Edición (Spanish Edition)**

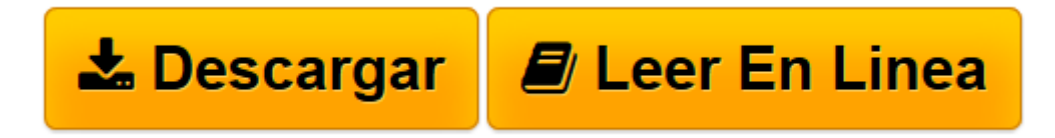

[Click here](http://bookspoes.club/es/read.php?id=B015YQFZX6&src=fbs) if your download doesn"t start automatically

## **Aprendiendo Xcode: 2ª Edición (Spanish Edition)**

Aarón Rojo Bedford

## **Aprendiendo Xcode: 2ª Edición (Spanish Edition)** Aarón Rojo Bedford

Para comenzar a programar para iPhone, lo primero que tenemos que hacer es instalar el entorno de desarrollo. Ahí tendremos nuestro primer problema, ya que Apple, hasta ahora, sólo libera el SDK para el desarrollo en su sistema operativo Mac OS X, cuando en la actualidad la mayoría de equipos informáticos que existen se basan en el sistema operativo Windows. Pero, existen técnicas que nos permiten instalar un Mac OS X en un PC estándar, incluso con procesadores AMD.

El iPhone SDK es un paquete para desarrollar aplicaciones para iPhone. El kit de desarrollo incluye una interfaz de edición, un simulador de iPhone, diversas herramientas para medir y mejorar el rendimiento de las aplicaciones y un entorno de programación llamado Xcode.

La instalación del SDK de iPhone se parece a la forma de instalar cualquier programa en un sistema operativo de Windows.

El desarrollo de los programas para iPhone puede llevar horas o incluso días. Todo depende de lo que practique con el SDK. Por otra parte, hay que intentar que todas las aplicaciones tengan un buen rendimiento y que no pongan en peligro el rendimiento del iPhone.

**[Descargar](http://bookspoes.club/es/read.php?id=B015YQFZX6&src=fbs)** [Aprendiendo Xcode: 2ª Edición \(Spanish Edition\) ...pdf](http://bookspoes.club/es/read.php?id=B015YQFZX6&src=fbs)

**[Leer en línea](http://bookspoes.club/es/read.php?id=B015YQFZX6&src=fbs)** [Aprendiendo Xcode: 2ª Edición \(Spanish Edition ...pdf](http://bookspoes.club/es/read.php?id=B015YQFZX6&src=fbs)

## **Descargar y leer en línea Aprendiendo Xcode: 2ª Edición (Spanish Edition) Aarón Rojo Bedford**

Format: Kindle eBook

Download and Read Online Aprendiendo Xcode: 2ª Edición (Spanish Edition) Aarón Rojo Bedford #H50ZP6GW4BI

Leer Aprendiendo Xcode: 2ª Edición (Spanish Edition) by Aarón Rojo Bedford para ebook en líneaAprendiendo Xcode: 2ª Edición (Spanish Edition) by Aarón Rojo Bedford Descarga gratuita de PDF, libros de audio, libros para leer, buenos libros para leer, libros baratos, libros buenos, libros en línea, libros en línea, reseñas de libros epub, leer libros en línea, libros para leer en línea, biblioteca en línea, greatbooks para leer, PDF Mejores libros para leer, libros superiores para leer libros Aprendiendo Xcode: 2ª Edición (Spanish Edition) by Aarón Rojo Bedford para leer en línea.Online Aprendiendo Xcode: 2ª Edición (Spanish Edition) by Aarón Rojo Bedford ebook PDF descargarAprendiendo Xcode: 2ª Edición (Spanish Edition) by Aarón Rojo Bedford DocAprendiendo Xcode: 2ª Edición (Spanish Edition) by Aarón Rojo Bedford MobipocketAprendiendo Xcode: 2ª Edición (Spanish Edition) by Aarón Rojo Bedford EPub **H50ZP6GW4BIH50ZP6GW4BIH50ZP6GW4BI**